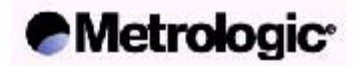

## MS9530 Series Voyager® RF

Radio Frequency Barcode Reader

# **QUICK CONFIGURATION GUIDE**

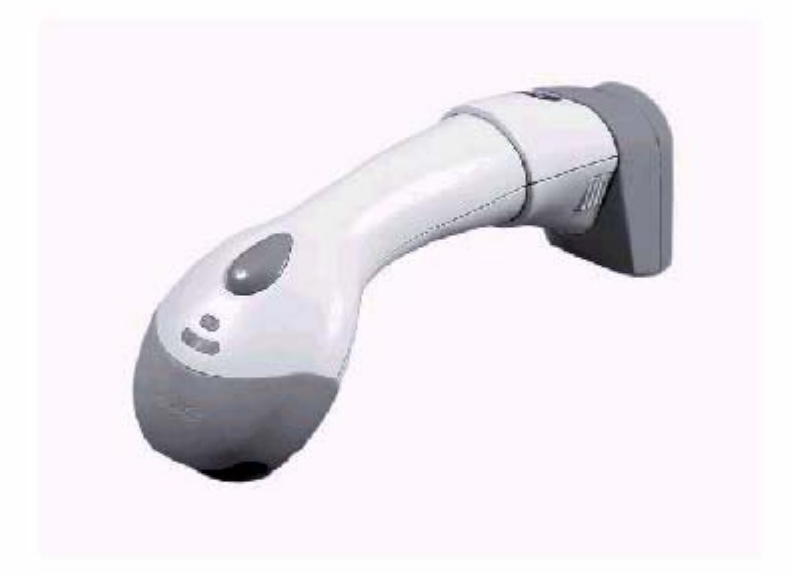

## **1.- Steps to link MS9530 Voyager RF with Base Station.**

-Please read the following barcodes:

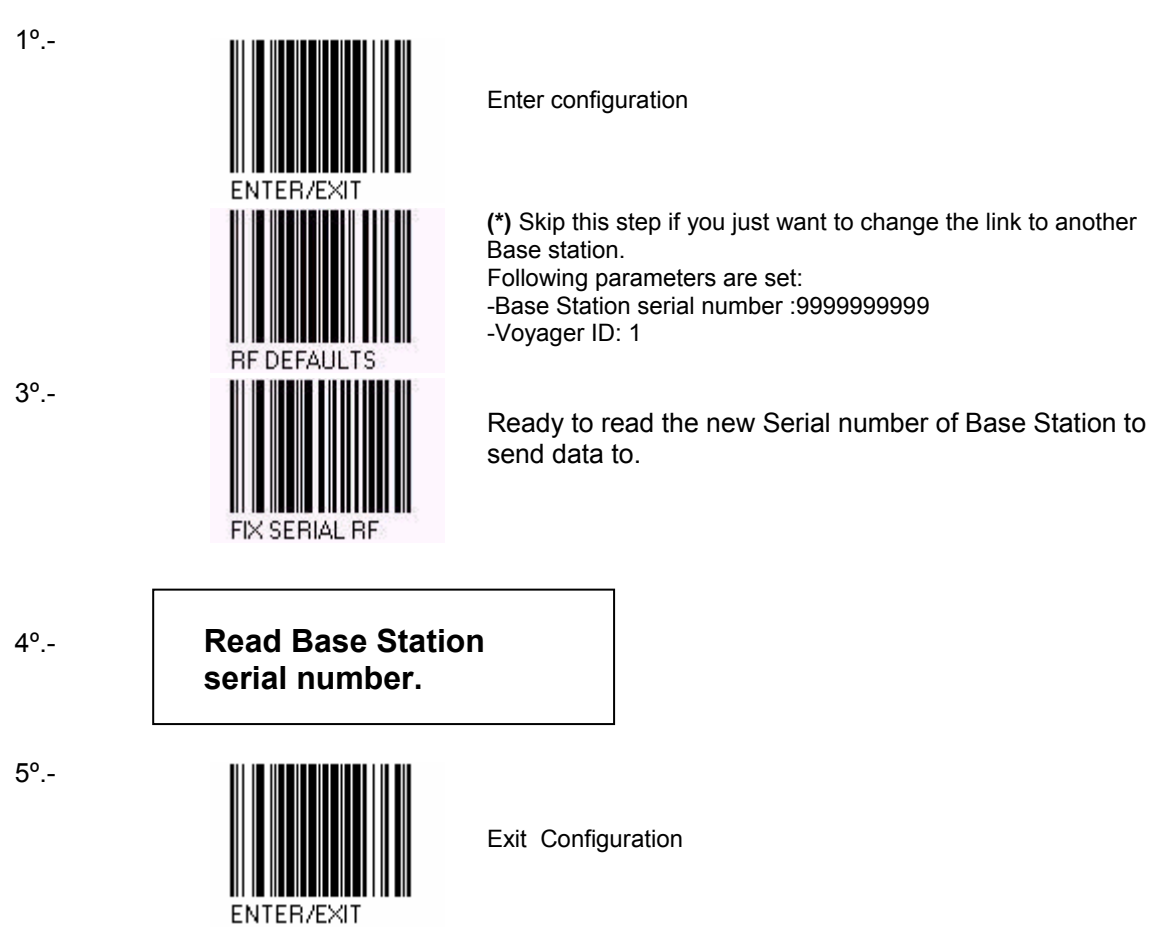

## **2.- MS9530 Voyager RF ID:**

- Up to five units can work together with same Base Station. It is requested that each of them uses a different ID. Use this section to fix the desired ID.

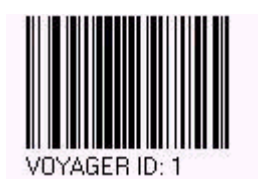

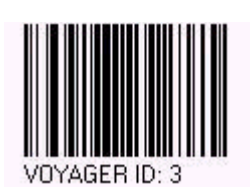

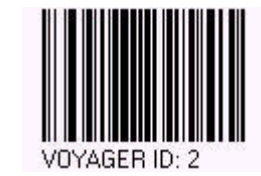

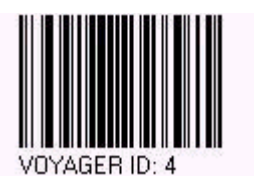

VOYAGER ID: 5

#### **3.- BASE STATION (WEDGE): PC connection**

-Please read the following barcodes:

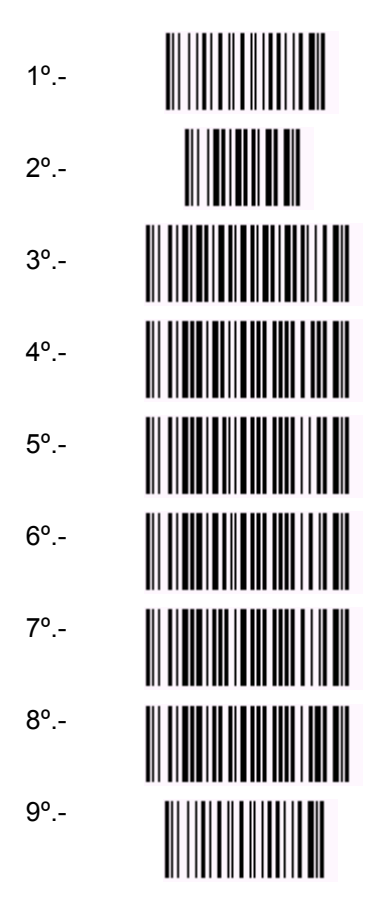

#### **3.- BASE STATION (RS-232: 9600,8,N,1 + CRLF)**

-Please read the following barcodes:

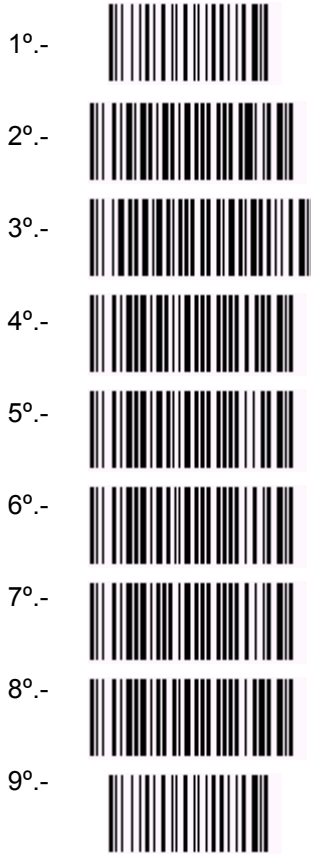